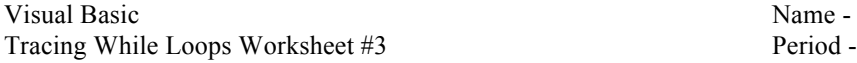

Trace the following code segments showing the values for each variable in the appropriate columns. If an error occurs, explain it. Write "infinite loop" if a loop never ends. **Circle the final values stored in each variable.**

```
1. Assume the user inputs the values 20, 9, 15, -1 count sum num average exitLoop
Dim average As Integer = 0
Dim count As Integer = -1Dim sum As Integer = 0Dim num As Integer = 0
Dim exitLoop As Boolean = False
While (exitLoop = False)
     sum += num
     count += 1
    num = InputBox("Enter a number or -1 to quit: ")
    If (num = -1) Then
         exitLoop = True
     End If
End While 
average = sum/count2. Assume the user inputs the values 20, 9, 15, -1 count sum num average exitLoop
Dim average As Integer = 0
Dim count As Integer = 0
Dim sum As Integer = 0
Dim num As Integer = 0
Dim exitLoop As Boolean = False
While (Not (exitLoop))
    num = InputBox("Enter a number or -1 to quit: ")
    If (num = -1) Then
         exitLoop = True
     Else
         sum += num
         count += 1
     End If
End While
average = sum/count3. Assume the user inputs the values 20, 9, 15, -1 count sum num average exitLoop
Dim average As Integer = 0
Dim count As Integer = 0
Dim sum As Integer = 0
Dim num As Integer = 0
Dim exitLoop As Boolean = False
While (exitLoop <> True)
    num = InputBox("Enter a number or -1 to quit: ")
     sum += num
     count += 1
    If (num = -1) Then
        exitLoop = True
     End If
End While 
average = (sum + 1) / (count - 1)
```
4. What flag variable is used in the loops in the exercises above?

5. (on the back) Explain the similarities & differences in the exercises above.